## <u>General Configuration • Re:</u> <u>Steering Wheel Control</u>

Ηi,

Sorry for the late reply due to the National Day.

You just need to download the mcu file, and copy it to the root inventory of the SD card.

The canbusitem settings in the factory settings should be set as I mentioned in the previous post.

And I don't know if the original firmware and mcu could help you solve the problem caused by wrong Android Version.

But we will try to help you solve it.

If possible, would you mind take a video to help us check? Regards

Statistics: Posted by <u>Jammy</u> - Fri Oct 07, 2016 6:31 am

## roberto10off

Discount Start Date: Oct 1, 2016

## Adrian 5% off

Discount Start Date: Sep 14, 2016 Discount End Date: Sep 21, 2016

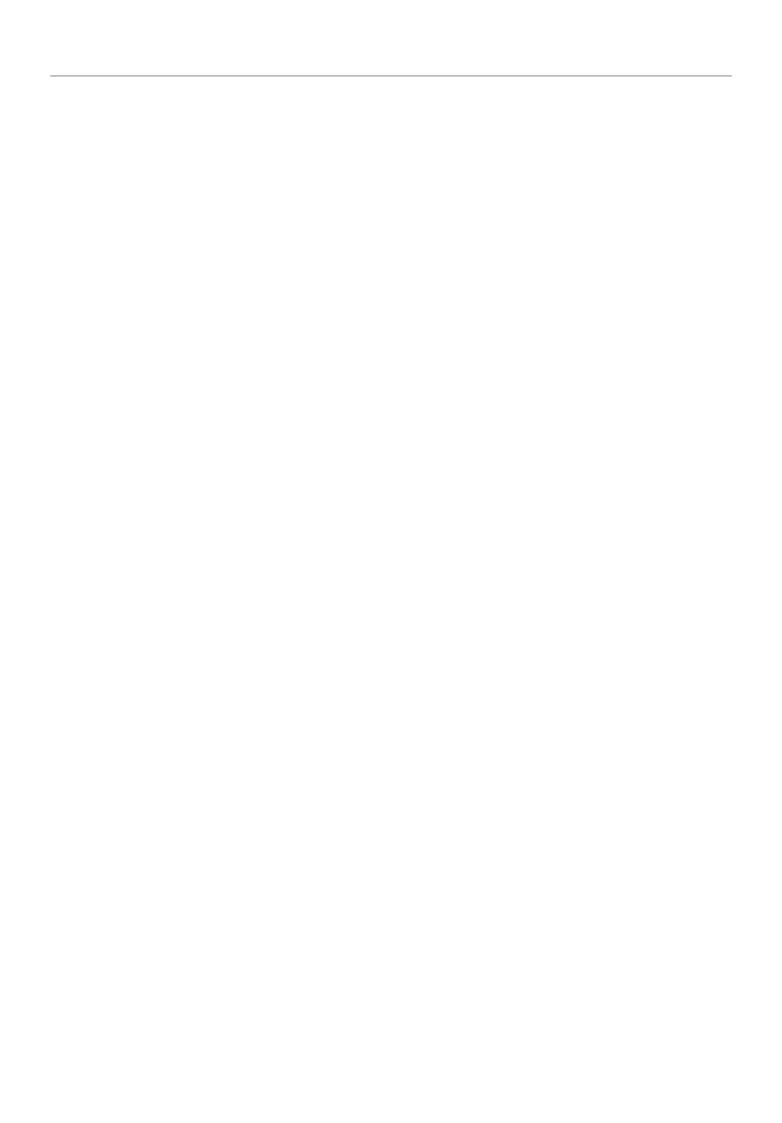